## SAP ABAP table J\_1AOFTPT {Texts for official document types}

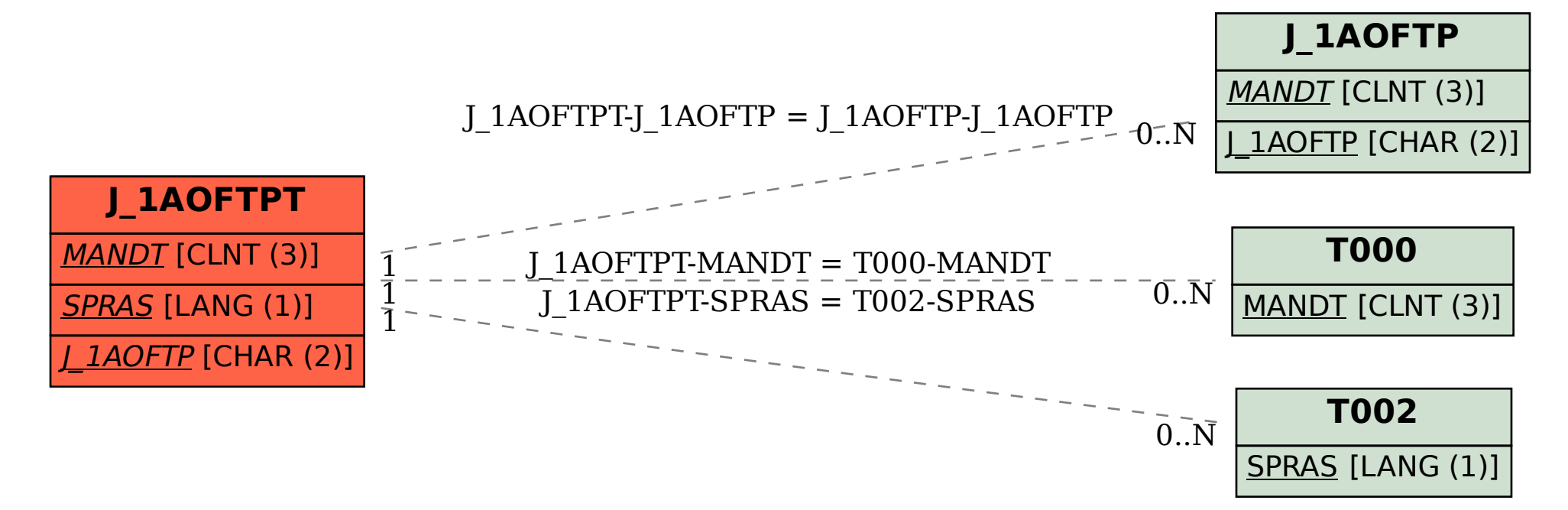